Digitrax Pr3 [Instructions](http://documents.manualsworld.com/to.php?q=Digitrax Pr3 Instructions) >[>>>CLICK](http://documents.manualsworld.com/to.php?q=Digitrax Pr3 Instructions) HERE<<<

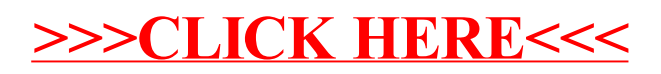